#### Requirement:

He is using Web Authentication and URL black/white-listing on it. It works 100%. Now he needs the following Groups set up with a schedule to be applied to each group, and I'm not sure how to proceed.

- 1. Managers must have unrestricted internet access.
- 2. Employees must have some privileges (black/white-list). Schedule must be inrestricted internet between 06-08h00, 13-14h00 and 17-19h00. the rest of the time the black and white-list must be active.
- 3. Other users must have only restricted internet access from 06-08h00, 13-14h00 and 17-19h00. Other time in between must be blocked completely.

## Login information:

User admin Password bj1107 router ip 172.16.1.1 netmask 255.255.255.0

#### **Configuration:**

User's configuration and with some modification.

#### **Modification:**

1.Create 3 groups: manager, employee, and others.

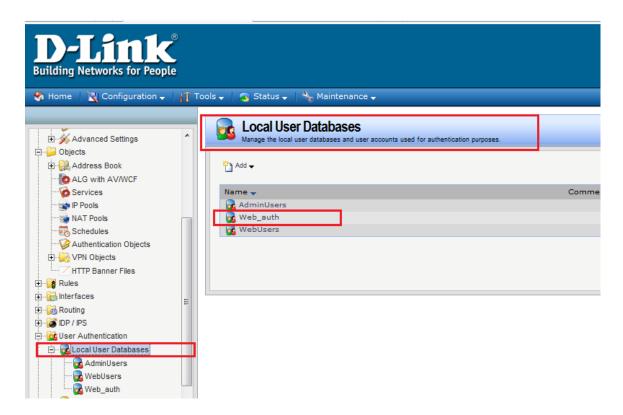

We create a user and assign the user to the group:

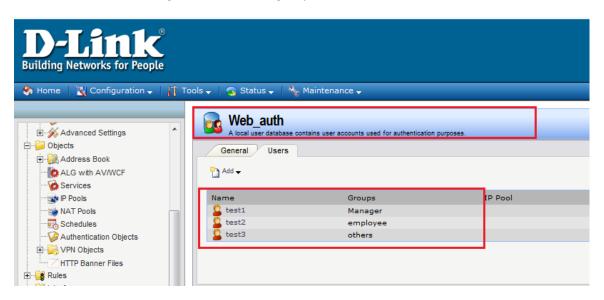

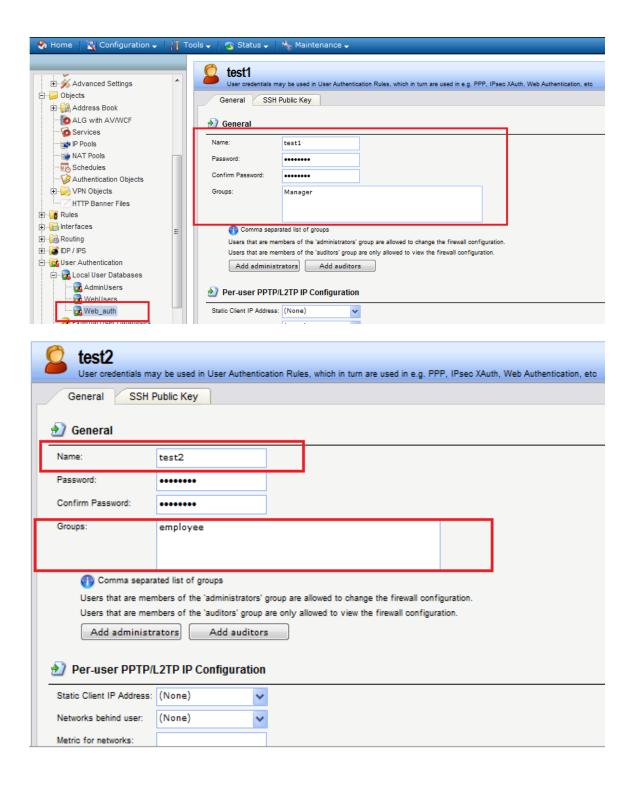

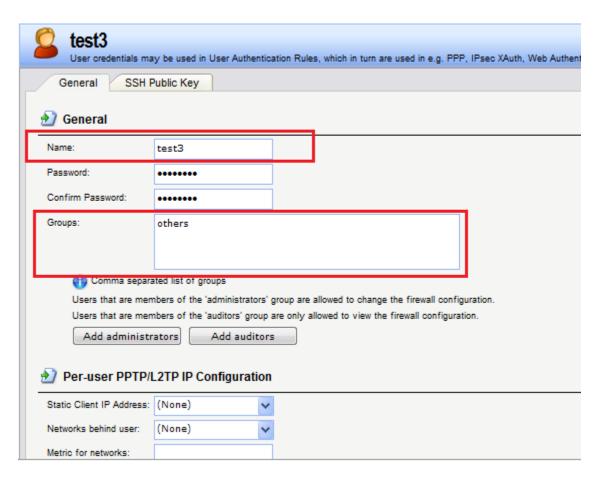

#### **User Authentication Rule:**

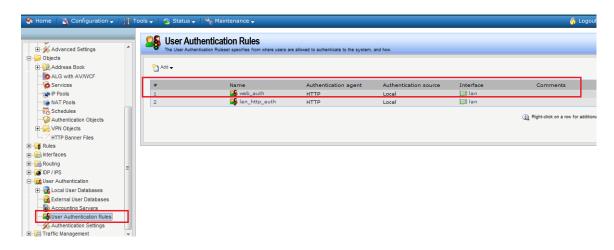

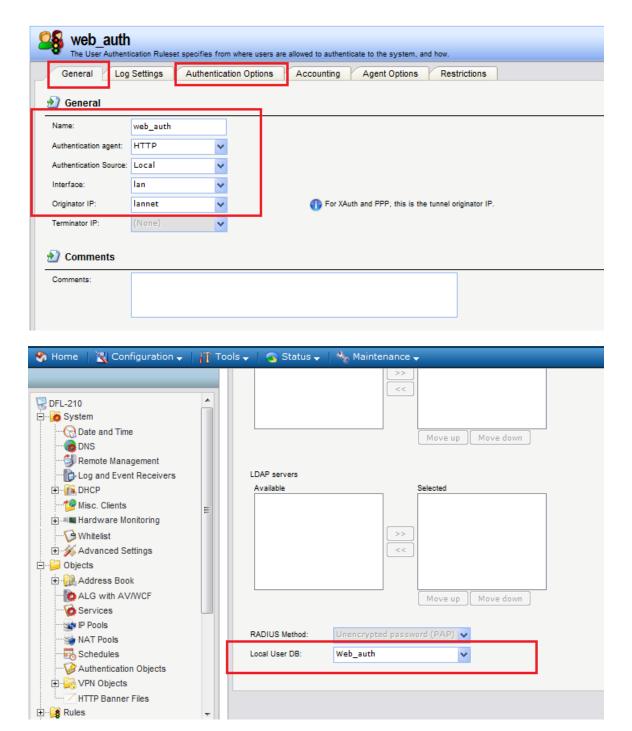

Create 3 network address for each user auth group:

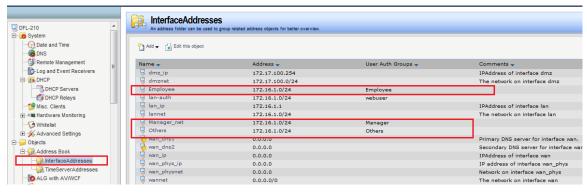

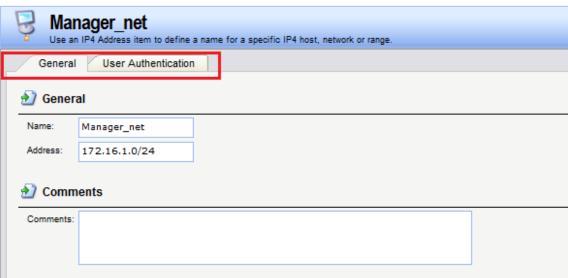

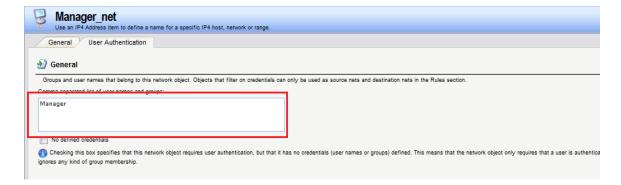

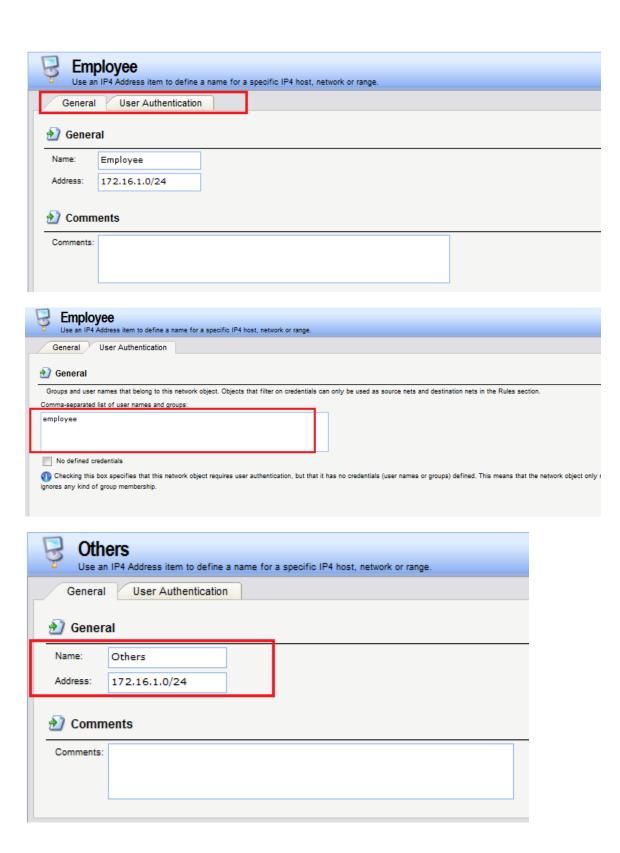

| Others Use an IP4 Address item to define a name for a specific IP4 host, network or range.                                                                                                    |  |  |  |  |  |  |  |
|----------------------------------------------------------------------------------------------------|--|--|--|--|--|--|--|
| General User Authentication                                                                                                    |  |  |  |  |  |  |  |
| <b>②</b> General                                                                                                    |  |  |  |  |  |  |  |
| Groups and user names that belong to this network object. Objects that filter on credentials can only be used as source nets and destination nets in the Rules section.                                                         |  |  |  |  |  |  |  |
| Comma-separated list of user names and groups:                                                                                                    |  |  |  |  |  |  |  |
| Others                                                                                                    |  |  |  |  |  |  |  |
| No defined credentials                                                                                                    |  |  |  |  |  |  |  |
| ① Checking this box specifies that this network object requires user authentication, but that it has no credentials (user names or groups) defined. This means that the network object or ignores any kind of group membership. |  |  |  |  |  |  |  |

# Set the schedule:

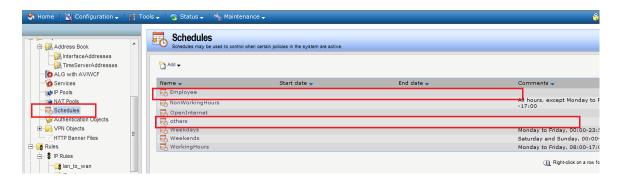

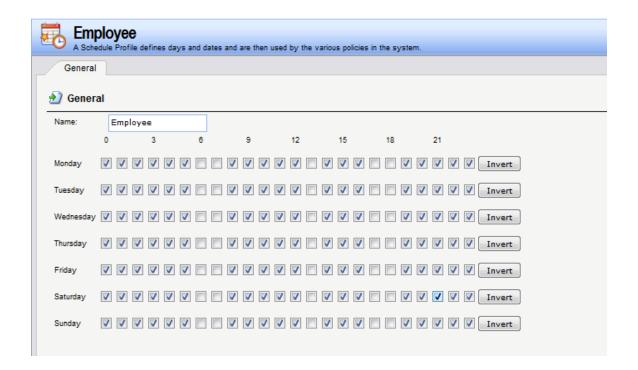

The above setting is the rule will apply on the time except 6:00~7:59,13:00~13:59,and 17:00~18:59.

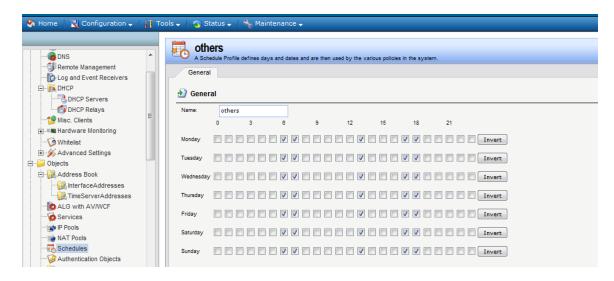

The above setting is the rule will apply on the time 6:00~7:59,13:00~13:59,and 17:00~18:59.

#### Set the IP rule:

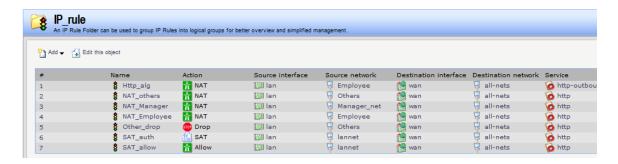

Since the manager group doesn't have any restriction, we can have the following setting:

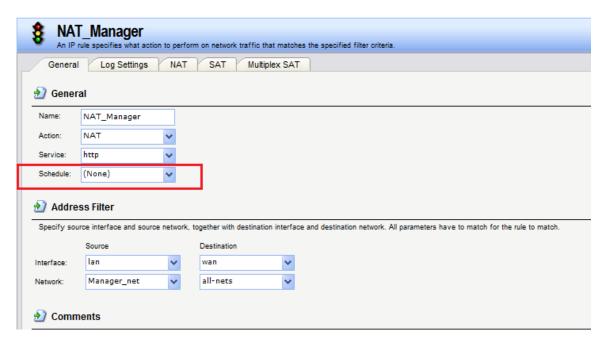

## For the employee, we have set the following two rules:

In the following schedule period, this rule will be applied

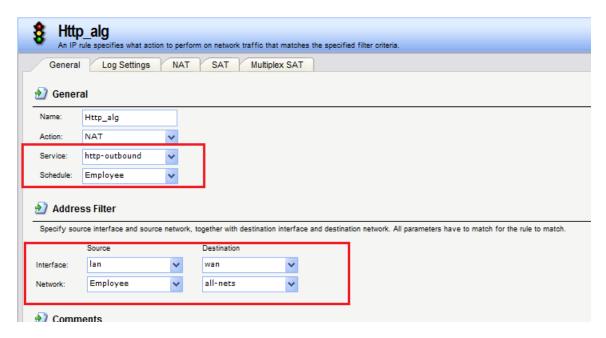

Other time will be used the following rule (please notice the priority):

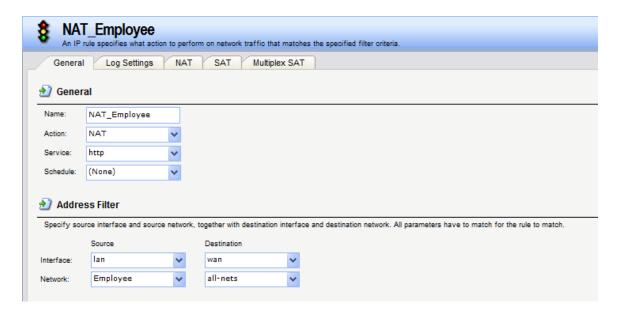

## For others:

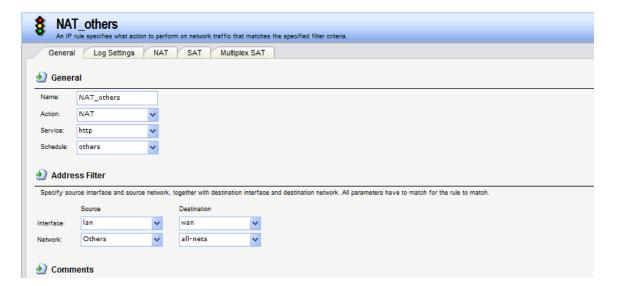

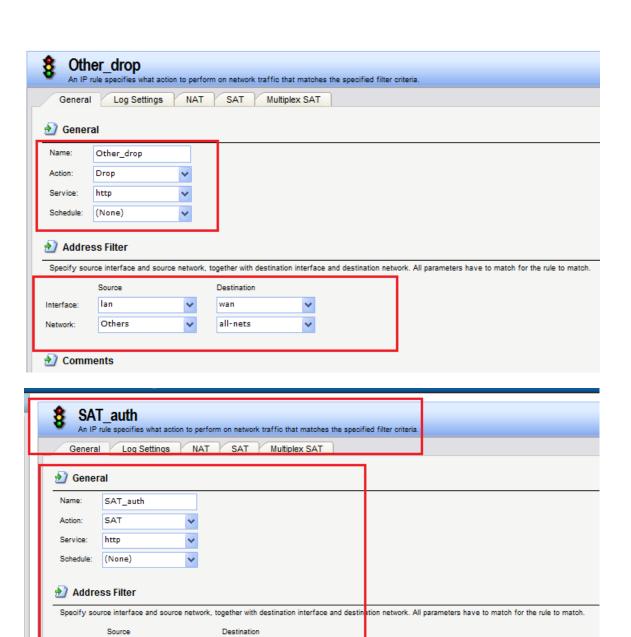

lan

lannet

Interface:

Comments

~

wan

all-nets

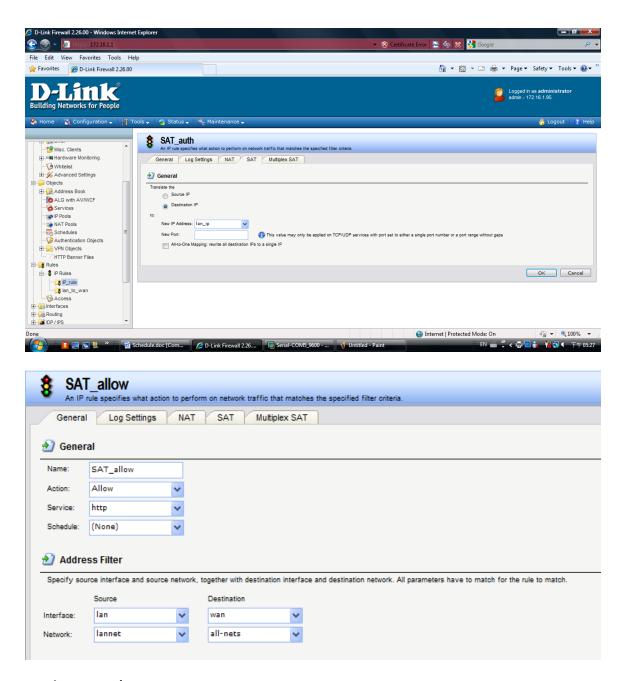

## **Testing procedure:**

## [Topology]:

PC(172.16.1.1/24)----LAN(172.16.1.1)DFL-210(WAN)

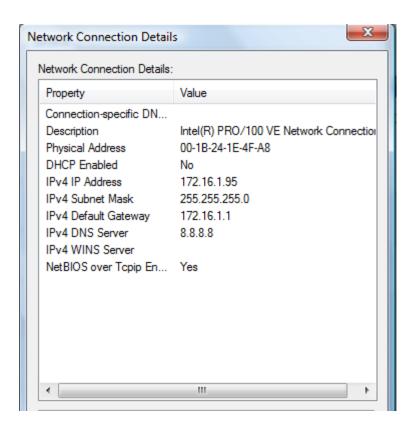

# **Testing result:**

# Login with the test2 account which is employee group.

| DFL-210:/> time                |             |                     |                      |            |  |  |  |
|--------------------------------|-------------|---------------------|----------------------|------------|--|--|--|
| System time is                 |             |                     |                      |            |  |  |  |
| DFL-210:/> userauth -list      |             |                     |                      |            |  |  |  |
| Currently authenticated users: |             |                     |                      |            |  |  |  |
| Login                          | IP Address  | Source<br>Interface | Ses/Idle<br>Timeouts | Privileges |  |  |  |
|                                |             |                     |                      |            |  |  |  |
| test2                          | 172.16.1.95 | lan                 | none/27m             | Employee   |  |  |  |
| DFL=210\$72                    |             |                     |                      |            |  |  |  |

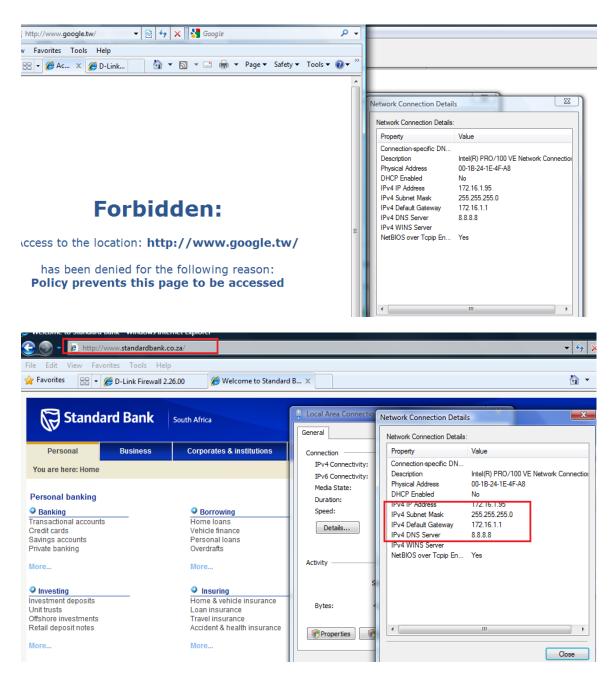

To test the time between the 17:00~18:59 and we set the firewall time as follows and test the above website again:

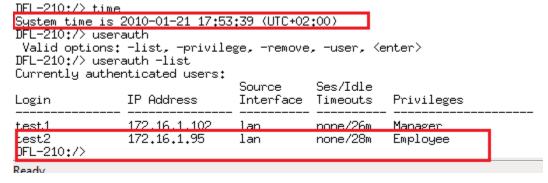

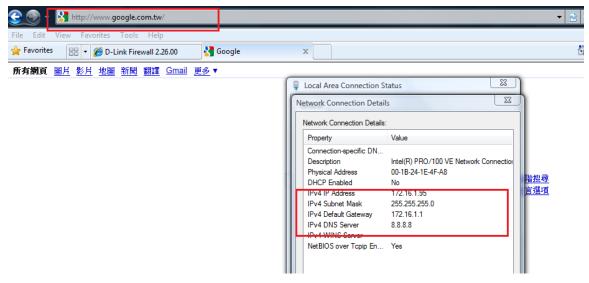

## Test the other groups:

DFL-210:/> userauth -list No authenticated users DFL-210:/> time System time\_is 2010-01-21 18:16:23 (UTC+02:00)

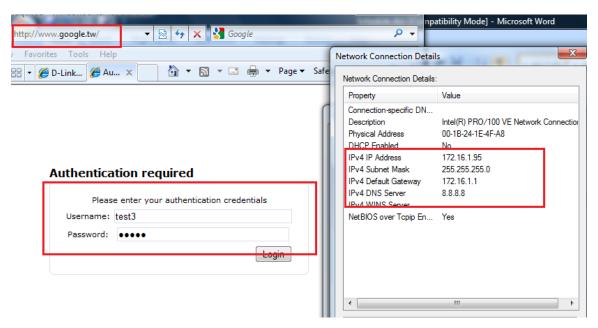

ogodom dimo io coio di ci ioficțeo (c.c defod)

DFL-210:/> userauth -list Currently authenticated users:

| Login                    | IP Address    | Source<br>Interface |          | Privileges |
|--------------------------|---------------|---------------------|----------|------------|
| test3<br>DFL-210:/> time | , _ , _ , _ , | lan                 | none/29m | others     |

System time is 2010-01-21 18:21:01 (UTC+02:00)

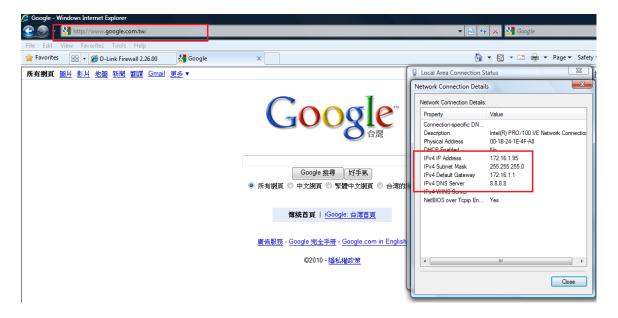

```
DFL-210:/>
DFL-210:/> time
System time is 2010-01-21 20:33:42 (UTC+02:00)
DFL-210:/> userauth -list
Currently authenticated users:
                                    Source
                                                 Ses/Idle
                  IP Address
Login
                                    Interface Timeouts
                                                             Privileges
test3
                  172,16,1,95
                                                none/21m
                                    lan
                                                             others
DFL-210:/>
```

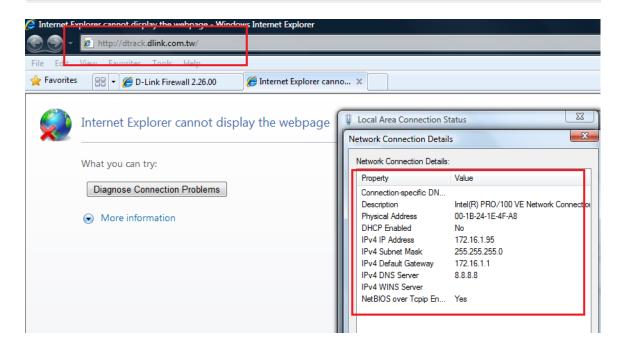